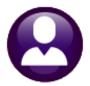

## **HUMAN RESOURCES**

### **HR-605 PERCENTAGE METHOD TABLES**

This document explains how to set up Tax Tables each year based on IRS specifications in Publication 15-T. Create a distinct federal Tax Table for tax year 2020 and beyond. This document uses the tax tables "FED" and "FED2020". The Employee Maintenance screen has fields on the [2 Personal] tab used in conjunction with the tax tables. Depending on how the W4 is filled out by the employee, the [2 Personal] tab has several options.

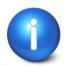

Refer to Publication 15-T for any clarification. This is the official IRS document governing how to use the W4 and the percentage method for figuring tax.

https://www.irs.gov/pub/irs-pdf/p15t.pdf

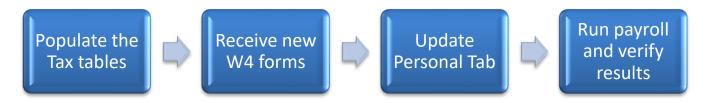

### 1. Update Tax Rate Tables

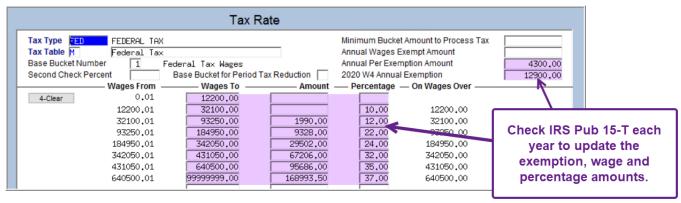

Figure 1 Check and update FED and FED2020 Tax Rate Tables for H, M, and S

Go to **Human Resources** ▶ **Tables** ▶ **Tax Rate Table**. Enter the data from Publication 15-T for all tables. Find both 2021 Calendar Year tax tables here in Publication 15-T:

https://www.irs.gov/pub/irs-pdf/p15t.pdf

## 2. Tax Information Section on Employee Maintenance Screen

The [2 Personal] tab Tax Information block was updated to reflect the 2021 W4.

September 2021

Figure 2 BEFORE: the [2 Personal] tab Tax Information section on the Employee Maintenance screen

Go to Human Resources Employee Maintenance [2 Personal] to update the Tax Information for each employee who submits a W4.

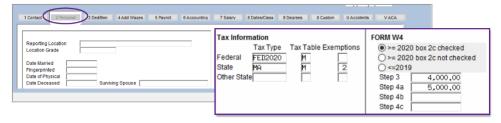

Figure 3 AFTER - The new Tax Information section on the [2 Personal] Tab radio buttons changed

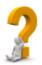

If the employee does not provide a new W4 for 2020 and beyond, there is nothing to update in the Tax Information for the employee. The ⊙ <=2019 radio button will be set and none of the Step 3 through 4c fields will be editable.

- 1. For each employee providing a new W4, fill in the Tax Information section of the [2 Personal] tab of the Employee Maintenance screen. Fill in the fields as shown in Figure 7 based on the W4 provided by the employee.
- 2. Check for any additional federal withholding on the [3 Ded/Ben] tab for ongoing employees that provide a new W4 with extra withholding. Set the stop date for additional withholding on the [3 Ded/Ben] tab of the employee maintenance screen and confirm that the extra withholding shows only on the [2 Personal] tab.
- 3. The AUC screen **Employee Maintenance** [Personal] screen has error checking to ensure that the codes are used properly, as shown in the table below:

|                                  |                | Tax Type Selected / Box 2c Radio button |                        |                         |  |
|----------------------------------|----------------|-----------------------------------------|------------------------|-------------------------|--|
|                                  |                | Form W4                                 | Form W4                | Form W4                 |  |
|                                  |                | After or Equal to 2020                  | After or Equal to 2020 |                         |  |
| Radio Button Setting             |                | Box 2c checked                          | Box 2c not checked     | Before or Equal to 2019 |  |
| Tax Table                        |                | FED2020                                 | FED                    | FED                     |  |
| Exemptions Box                   | Based on the   | No                                      | No                     | Yes                     |  |
| Dependents amount (W4 Box 3)     | W4 Form year & | Yes                                     | Yes                    | No                      |  |
| Other Income (W4 Box 4(a))       |                | Yes                                     | Yes                    | No                      |  |
| Deductions (W4 Box 4(b))         | W4 Box 2(c)    | Yes                                     | Yes                    | No                      |  |
| Extra Withholding (W4 Box 4 (c)) |                | Yes                                     | Yes                    | No                      |  |

4. The system will issue popup messages when changing the values on the screen:

September 2021

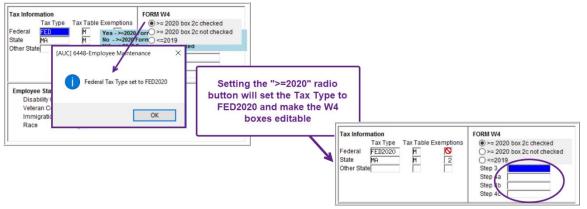

Figure 4 ⊙ >=2020 box 2c checked prevents exemptions, uses FED2020 tax table, and allows entry in Step 3, 4a, 4b, & 4c

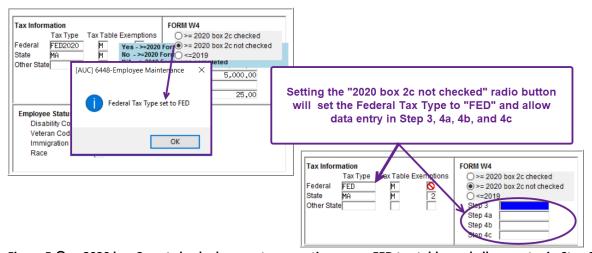

Figure 5 ⊙ >=2020 box 2c not checked prevents exemptions, uses FED tax table, and allows entry in Step 3, 4a, 4b, & 4c Note: Employees that furnish a new W4 and do not check box 2c will be governed by the FED tax table.

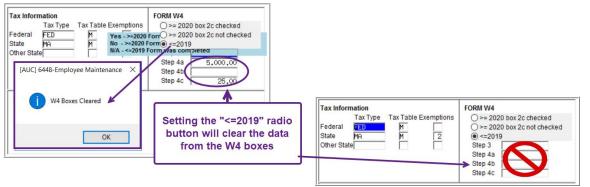

Figure 6 ⊙ <=2019 box 2c checked uses FED tax table, allows exemptions, prevents entry in Step 3, 4a, 4b, & 4c

September 2021

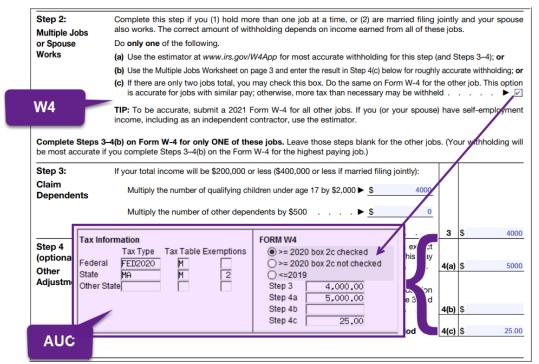

Figure 7 Correlating the W4 form with the AUC Tax Information on the Employee Maintenance screen

### 3. Table Setup Examples

For employees who furnished forms before 2020 and who do not furnish a new one after 2019, continue to withhold based on the forms previously furnished.

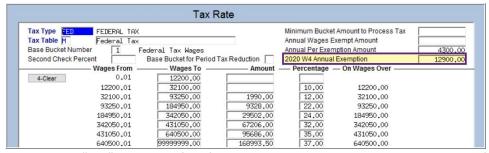

Figure 8- the "FED" table has a field for 2020 W4 Annual Exemption amounts entered for the FED S, H, and M Tax Tables

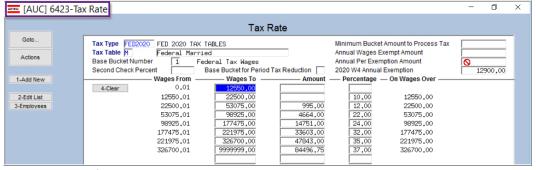

Figure 9 Sample for the FED2020 Tax Rate Table

No "Annual Per Exemption Amounts" should be entered on the FED2020 Tax Rate table.

#### 4. W4 FOR 2021

Below is excerpted from <u>Publication 15-T</u> for 2021:

Step 2. If the employee checks the box in Step 2, the employer figures withholding from the "Form W-4, Step 2, Checkbox" column in the Percentage Method or Wage Bracket Method tables. This results in higher withholding for the employee. If the employee chooses one of the other two alternatives from this step, the higher withholding is included with any other additional tax amounts per pay period in Step 4(c).

Step 3. Employers use the amount on this line as an annual reduction in the amount of withholding. Employers should use the amount that the employee entered as the total in Step 3 of Form W-4 even if it is not equal to the sum of any amounts entered on the left in Step 3 because the total may take into account other tax credits. If the Step 3 total is blank, but there are amounts entered on one or two of the left lines in Step 3, the employer may ask the employee if leaving the line blank was intentional.

Steps 4(a) and 4(b). Employers increase the annual amount of wages subject to income tax withholding by the annual amount shown on Step 4(a) and reduce the annual amount of wages subject to income tax withholding by the annual amount shown on Step 4(b).

Step 4(c). Employers will increase withholding by the per pay period tax amount on Step 4(c).

# 5. APPENDIX A Percentage Method Tables for Automated Payroll **Systems**

|                                  | the Form W-4        |                        | te Schedules<br>earlier, or if the<br>Form W-4 is NO |                                 |                                       | the Form W-4        |                        | olding Rate Sci<br>later and the booked) |                                        |
|----------------------------------|---------------------|------------------------|------------------------------------------------------|---------------------------------|---------------------------------------|---------------------|------------------------|------------------------------------------|----------------------------------------|
| If he Adjusted<br>V age Amount ( | Annual<br>(line 2a) | The tentative          |                                                      | of the amount that the Adjusted | If the Adjusted<br>Wage Amount<br>is: | Annual<br>(line 2a) | The<br>tentative       |                                          | of the<br>an ount that<br>the Adjusted |
| At least—                        | But less<br>than—   | amount to withhold is: | Plus this<br>percentage—                             | Annual Wage exceeds—            | At least—                             | But less<br>than—   | amount to withhold is: | Plus this<br>percentage—                 | Annual Wage exceeds —                  |
| ED                               | В                   | С                      | D                                                    | E                               | A                                     | В                   | С                      | D                                        | FED20                                  |
|                                  | Mar                 | ried Filing Jo         | intly                                                |                                 |                                       | Mar                 | ried Filing Jo         | intly                                    |                                        |
| \$0                              | \$12,200            | \$0.00                 | 0%                                                   | \$0                             | \$0                                   | \$12,550            | \$0.00                 | 0%                                       | \$0                                    |
| \$12,200                         | \$32,100            | \$0.00                 | 10%                                                  | \$12,200                        | \$12,550                              | \$22,500            | \$0.00                 | 10%                                      | \$12,550                               |
| \$32,100                         | \$93,250            | . ,                    |                                                      |                                 | . ,                                   | \$53,075            | \$995.00               |                                          | \$22,500                               |
| \$93,250                         | \$184,950           | \$9,328.00             | 22%                                                  | \$93,250                        | \$53,075                              | \$98,925            | \$4,664.00             | 22%                                      | \$53,075                               |
| \$184,950                        | \$342,050           | \$29,502.00            | 24%                                                  | \$184,950                       | \$98,925                              | \$177,475           | \$14,751.00            | 24%                                      | \$98,925                               |
| \$342,050                        | \$431,050           | \$67,206.00            | 32%                                                  | \$342,050                       | \$177,475                             | \$221,975           | \$33,603.00            | 32%                                      | \$177,475                              |
| \$431,050                        | \$640,500           | \$95,686.00            | 35%                                                  | \$431,050                       | \$221,975                             | \$326,700           | \$47,843.00            | 35%                                      | \$221,975                              |
| \$640,500                        |                     | \$168,993.50           | 37%                                                  | \$640,500                       | \$326,700                             |                     | \$84,496.75            | 37%                                      | \$326,700                              |
|                                  | Single or M         | larried Filing         | Separately                                           |                                 | 1                                     | Single or I         | Married Filing         | Separately                               |                                        |
| \$0                              | \$3,950             | \$0.00                 | 0%                                                   | \$0                             | \$0                                   | \$6,275             | \$0.00                 | 0%                                       | \$0                                    |
| \$3,950                          | \$13,900            | \$0.00                 | 10%                                                  | \$3,950                         | \$6,275                               | \$11,250            | \$0.00                 | 10%                                      | \$6,275                                |
| \$13,900                         | \$44,475            | \$995.00               | 12%                                                  | \$13,900                        | \$11,250                              | \$26,538            | \$497.50               | 12%                                      | \$11,250                               |
| \$44,475                         | \$90,325            | \$4,664.00             | 22%                                                  | \$44,475                        | \$26,538                              | \$49,463            | \$2,332.00             | 22%                                      | \$26,538                               |
| \$90,325                         | \$168,875           | \$14,751.00            | 24%                                                  | \$90,325                        | \$49,463                              | \$88,738            | \$7,375.50             | 24%                                      | \$49,463                               |
| \$168,875                        | \$213,375           | ,                      |                                                      |                                 |                                       | \$110,988           | ,                      |                                          | \$88,738                               |
| \$213,375                        | \$527,550           | . ,                    |                                                      |                                 | ,                                     | \$268,075           |                        |                                          | \$110,988                              |
| \$527,550                        |                     | \$157,804.25           | 37%                                                  | \$527,550                       | \$268,075                             |                     | \$78,902.13            | 37%                                      | \$268,075                              |
|                                  | Hea                 | ad of Househ           | old                                                  |                                 | 1                                     | He                  | ad of Housel           | nold                                     |                                        |
| \$0                              | \$10,200            | \$0.00                 | 0%                                                   | \$0                             | \$0                                   | \$9,400             | \$0.00                 | 0%                                       | \$0                                    |
| \$10,200                         | \$24,400            | \$0.00                 | 10%                                                  | \$10,200                        | \$9,400                               | \$16,500            | \$0.00                 | 10%                                      | \$9,400                                |
| \$24,400                         | \$64,400            | \$1,420.00             | 12%                                                  | \$24,400                        | \$16,500                              | \$36,500            | \$710.00               | 12%                                      | \$16,500                               |
| \$64,400                         | \$96,550            | \$6,220.00             | 22%                                                  | \$64,400                        | \$36,500                              | \$52,575            | \$3,110.00             | 22%                                      | \$36,500                               |
| \$96,550                         | \$175,100           | \$13,293.00            | 24%                                                  | \$96,550                        | \$52,575                              | \$91,850            | \$6,646.50             | 24%                                      | \$52,575                               |
| \$175,100                        | \$219,600           | \$32,145.00            | 32%                                                  | \$175,100                       | \$91,850                              | \$114,100           | \$16,072.50            | 32%                                      | \$91,850                               |
| \$219,600                        | \$533,800           | \$46,385.00            | 35%                                                  | \$219,600                       | \$114,100                             | \$271,200           | \$23,192.50            | 35%                                      | \$114,100                              |
| \$533,800                        |                     | \$156,355.00           | 37%                                                  | \$533,800                       | \$271,200                             |                     | \$78,177.50            | 37%                                      | \$271,200                              |

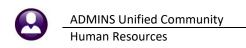

#### 6. APPENDIX B PERCENTAGE METHOD WORKSHEET

## 1. Percentage Method Tables for Automated Payroll Systems

to figure federal income tax withholding. This method works for Forms W-4 for all prior, current, and future years. This method also works for any amount of wages. If the Form W-4 is from 2019 or earlier, this method works for any number of withholding allowances claimed.

If you have an automated payroll system, use the worksheet below and the Percentage Method tables that follow

#### Worksheet 1. Employer's Withholding Worksheet for Percentage Method Tables for Automated Payroll Systems

Keep for Your Records

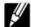

| Tab     | ole 3                                                                                        | Semiannually                                                                                                    | Quarterly                                                                                                    | Monthly                                                                                                    | Semimonthly                                                                                                    | Biweekly                                                                                                    | Weekly                                                                                                    | Daily                                                                                                    |                                         |
|---------|----------------------------------------------------------------------------------------------|----------------------------------------------------------------------------------------------------|----------------------------------------------------------------------------------------------------|----------------------------------------------------------------------------------------------------|----------------------------------------------------------------------------------------------------|----------------------------------------------------------------------------------------------------|----------------------------------------------------------------------------------------------------|----------------------------------------------------------------------------------------------------|-----------------------------------------|
|         |                                                                                              | 2                                                                                                    | 4                                                                                                    | 12                                                                                                    | 24                                                                                                    | 26                                                                                                    | 52                                                                                                    | 260                                                                                                    |                                         |
|         |                                                                                              |                                                                                                    |                                                                                                    |                                                                                                    |                                                                                                    |                                                                                                    |                                                                                                    |                                                                                                    | _                                       |
| Step 1. | Adj                                                                                          | ust the empoly                                                                                                    | ee's paymen                                                                                                    | t amount                                                                                                    | s payroll period                                                                                                    |                                                                                                    |                                                                                                    |                                                                                                    | é                                       |
|         |                                                                                              |                                                                                                    |                                                                                                    |                                                                                                    |                                                                                                    |                                                                                                    |                                                                                                    |                                                                                                    |                                         |
|         |                                                                                              |                                                                                                    |                                                                                                    |                                                                                                    | er year (see Table                                                                                                    |                                                                                                    |                                                                                                    |                                                                                                    |                                         |
|         | 10                                                                                           | Multiply the am                                                                                                    | ount on line 1a                                                                                                    | a by the number                                                                                                    | r on line 1b                                                                                                    |                                                                                                    |                                                                                                    | 10                                                                                                    | \$                                      |
| If the  | empl                                                                                         | oyee HAS submi                                                                                                    | itted a Form W                                                                                                    | V-4 for 2020 or I                                                                                                    | ater, figure the Ad                                                                                                    | djusted Annual                                                                                                    | Wage Amount                                                                                                    | as follows:                                                                                                    |                                         |
|         | 1d                                                                                           | Enter the amou                                                                                                    | nt from Step 4                                                                                                    | (a) of the emplo                                                                                                    | oyee's Form W-4                                                                                                    |                                                                                                    |                                                                                                    | 10                                                                                                    | \$                                      |
|         | 1e                                                                                           | Add lines 1c an                                                                                                    | d 1d                                                                                                    |                                                                                                    |                                                                                                    |                                                                                                    |                                                                                                    | 16                                                                                                    | \$                                      |
|         | 1f                                                                                           | Enter the amou                                                                                                    | nt from Step 4                                                                                                    | (b) of the emplo                                                                                                    | oyee's Form W-4                                                                                                    |                                                                                                    |                                                                                                    | 1f                                                                                                    | \$                                      |
|         |                                                                                              | If the box in Ste                                                                                                    | p 2 of Form W                                                                                                    | /-4 is checked,                                                                                                    | enter -0 If the bo                                                                                                    | x is not checke                                                                                                    | d, enter \$12,90                                                                                                    | 00 if the                                                                                                    | •                                       |
|         |                                                                                              | taxpayer is man                                                                                                    | ried filing joint                                                                                                    | ly or \$8,600 oth                                                                                                    | erwise                                                                                                    |                                                                                                    |                                                                                                    | 1g                                                                                                    |                                         |
|         |                                                                                              |                                                                                                    |                                                                                                    |                                                                                                    |                                                                                                    |                                                                                                    |                                                                                                    | 1h                                                                                                    | \$                                      |
|         | 1i                                                                                           | Subtract line 1h                                                                                                    | from line 1e.                                                                                                    | If zero or less, e                                                                                                    | enter -0 This is th                                                                                                    | ne Adjusted Ar                                                                                                    | nnual                                                                                                    | 41                                                                                                    | S                                       |
|         |                                                                                              |                                                                                                    |                                                                                                    |                                                                                                    |                                                                                                    |                                                                                                    |                                                                                                    |                                                                                                    |                                         |
| If the  | empl                                                                                         | oyee HAS NOT                                                                                                    | submitted a Fo                                                                                                    | orm W-4 for 202                                                                                                    | 20 or later, figure t                                                                                                    | the Adjusted Ar                                                                                                    | nnual Wage Am                                                                                                    | ount as follows                                                                                                    | :                                       |
|         |                                                                                              |                                                                                                    |                                                                                                    |                                                                                                    | he employee's m                                                                                                    |                                                                                                    |                                                                                                    |                                                                                                    |                                         |
|         | 1k                                                                                           |                                                                                                    |                                                                                                    |                                                                                                    |                                                                                                    |                                                                                                    |                                                                                                    | 1k                                                                                                    | \$                                      |
|         | 11                                                                                           | Subtract line 1k<br>Wage Amount                                                                                                    | from line 1c. I                                                                                                    | If zero or less, e                                                                                                    | nter -0 This is th                                                                                                    | ne Adjusted Ar                                                                                                    | nnual                                                                                                    | 41                                                                                                    | •                                       |
|         |                                                                                              | Wage Allivulli                                                                                                    |                                                                                                    |                                                                                                    |                                                                                                    |                                                                                                    |                                                                                                    | II                                                                                                    | 9                                       |
| Step 2. |                                                                                              | ure the Tentativ                                                                                                    | ve Withholdir                                                                                                    | ng Amount                                                                                                    |                                                                                                    |                                                                                                    |                                                                                                    |                                                                                                    |                                         |
| Step 2. | bas<br>(line                                                                                 | ure the Tentatived on the emploe 3 of Form W-4 te. Don't use the                                                                                                    | ve Withholdir<br>yee's Adjusted<br>from 2019 or e<br>Head of Hous                                                                                                    | ng Amount<br>d Annual Wage<br>earlier); and whe<br>ehold table if th                                                                                                    | Amount; filing sta<br>ether the box in S<br>se Form W-4 is fro                                                                                                    | atus (Step 1(c) o<br>tep 2 of 2020 o<br>om 2019 or earli                                                                                                    | of the 2020 or la<br>r later Form W-<br>ier.                                                                                          | ater Form W-4)<br>4 is checked.                                                                                              | or marital status                       |
| Step 2. | bas<br>(line<br>Not                                                                          | ure the Tentatived on the emploe 3 of Form W-4 te. Don't use the                                                                                                    | ve Withholdir<br>yee's Adjusted<br>from 2019 or e<br>Head of Hous<br>byee's Adjuste                                                                                                    | ng Amount<br>d Annual Wage<br>earlier); and whe<br>ehold table if th<br>ed Annual Wag                                                                                                    | Amount; filing sta<br>ether the box in S<br>ee Form W-4 is fro<br>ge Amount from                                                                                                    | atus (Step 1(c) o<br>tep 2 of 2020 o<br>om 2019 or earli<br>line 1i or 11 abo                                                                                                    | of the 2020 or la<br>r later Form W-<br>ier.                                                                                          | ater Form W-4)<br>4 is checked.                                                                                              | or marital status                       |
| Step 2. | bas<br>(line<br>Not<br>2a<br>2b                                                              | the Tentation and the employers of Form W-4 to Don't use the Enter the employers and the row in I least the amount column A of that                                                                                                    | ve Withholdir<br>yee's Adjusted<br>from 2019 or e<br>Head of Hous<br>oyee's Adjuste<br>the appropriat<br>ht in column A                                                                                                    | ng Amount d Annual Wage earlier); and who eehold table if th ed Annual Wag e Annual Perce but less than th                                                                                                    | Amount; filing statether the box in Stee Form W-4 is from the state of the state of | atus (Step 1(c) of<br>tep 2 of 2020 of<br>tep 2 of 2020 of<br>tem 2019 or earli<br>tine 1i or 11 about<br>ble in which the<br>mn B, then ente                                                                                                    | of the 2020 or la<br>r later Form W-<br>er.<br>ve                                                                                     | ater Form W-4) 4 is checked. 2e 2 a is at unt from 2b                                                                        | or marital status                       |
| Step 2. | bas<br>(line<br>Not<br>2a<br>2b                                                              | the Tentation and the employers of Form W-4 to Don't use the Enter the employers and the row in I least the amount column A of that                                                                                                    | ve Withholdir<br>yee's Adjusted<br>from 2019 or e<br>Head of Hous<br>oyee's Adjuste<br>the appropriat<br>ht in column A                                                                                                    | ng Amount d Annual Wage earlier); and who eehold table if th ed Annual Wag e Annual Perce but less than th                                                                                                    | Amount; filing sta<br>ether the box in S<br>ee Form W-4 is fro<br>ge Amount from<br>entage Method ta<br>e amount in colu                                                                                                    | atus (Step 1(c) of<br>tep 2 of 2020 of<br>tep 2 of 2020 of<br>tem 2019 or earli<br>tine 1i or 11 about<br>ble in which the<br>mn B, then ente                                                                                                    | of the 2020 or la<br>r later Form W-<br>er.<br>ve                                                                                     | ater Form W-4) 4 is checked. 2e 2 a is at unt from 2b                                                                        | or marital status                       |
| Step 2. | bas<br>(line<br>Not<br>2a<br>2b                                                              | the Tentation and the emplored on the emplored of Form W-4+  te. Don't use the enter the emplored of the row in the emplored of the emplored of the emplored o | ve Withholdir<br>yee's Adjusted<br>from 2019 or e<br>Head of Hous<br>byee's Adjuste<br>the appropriat<br>ht in column a<br>t row                                                                                                    | ng Amount d Annual Wage earlier); and whe ehold table if th ed Annual Wag e Annual Perce but less than th n C of that row                                                                                                    | Amount; filing statether the box in Stee Form W-4 is from the state of the state of | atus (Step 1(c) (<br>tep 2 of 2020 o<br>m 2019 or earli<br>line 1i or 1l abo<br>ble in which the<br>mn B, then ente                                                                                                    | of the 2020 or la<br>r later Form W-<br>er.<br>ve<br>amount on line<br>r here the amo                                                 | ater Form W-4) 4 is checked.  2a 2 a is at unt from 2b 2 c                                                                   | or marital status                       |
| Step 2. | bas<br>(line<br>Not<br>2a<br>2b<br>2c<br>2d                                                  | the Tentation of the community of the community of the co | ve Withholdir<br>yee's Adjusted<br>from 2019 or e<br>Head of Hous<br>byee's Adjuste<br>the appropriat<br>ht in column<br>at trow<br>nt from column<br>ntage from co                                                                                                    | ng Amount d Annual Wage earlier); and whe ehold table if th ed Annual Wag e Annual Perce but less than th n C of that row lumn D of that r                                                                                                    | Amount; filing statether the box in See Form W-4 is from the see amount from the entage Method take amount in columns.                                                                                                    | atus (Step 1(c) (<br>tep 2 of 2020 o<br>m 2019 or earli<br>line 1i or 1I abo<br>ble in which the<br>mn B, then ente                                                                                                    | of the 2020 or la<br>r later Form W-<br>ier.<br>ve<br>amount on line<br>r here the amo                                                | ater Form W-4) 4 is checked.  2a 2 a is at unt from 2b 2 c 2 c                                                               | or marital status                       |
| Step 2. | bas<br>(line<br>Not<br>2a<br>2b<br>2c<br>2d<br>2e<br>2f                                      | the Tentation of the community of the community of the co | ve Withholdir<br>yee's Adjusted<br>from 2019 or e<br>Head of Hous<br>byee's Adjuste<br>the appropriat<br>at in column<br>at row<br>nt from column<br>ntage from co<br>from line 2a<br>ount on line 2a                                                                                                    | ng Amount d Annual Wage earlier); and whe ehold table if th ed Annual Wage e Annual Perce but less than th on C of that row lumn D of that row e by the percent                                                                                                    | Amount; filing statether the box in See Form W-4 is from the seed of the seed of the seed  | atus (Step 1(c) (<br>tep 2 of 2020 o<br>m 2019 or earli<br>line 1i or 1l abo<br>ble in which the<br>mn B, then ente                                                                                                    | of the 2020 or la<br>r later Form W-<br>er.<br>ve<br>amount on line<br>r here the amo                                                 | ater Form W-4) 4 is checked.  2a 9 2a is at unt from 2b 20 20 20                                                             | or marital status                       |
| Step 2. | bas<br>(line<br>Not<br>2a<br>2b<br>2c<br>2d<br>2e<br>2f                                      | the Tentation of the community of the community of the co | ve Withholdir<br>yee's Adjusted<br>from 2019 or e<br>Head of Hous<br>byee's Adjuste<br>the appropriat<br>at in column<br>at row<br>nt from column<br>ntage from co<br>from line 2a<br>ount on line 2a                                                                                                    | ng Amount d Annual Wage earlier); and whe ehold table if th ed Annual Wage e Annual Perce but less than th on C of that row lumn D of that row e by the percent                                                                                                    | Amount; filing statether the box in See Form W-4 is from the seed of the seed of the seed  | atus (Step 1(c) (<br>tep 2 of 2020 o<br>m 2019 or earli<br>line 1i or 1l abo<br>ble in which the<br>mn B, then ente                                                                                                    | of the 2020 or la<br>r later Form W-<br>er.<br>ve<br>amount on line<br>r here the amo                                                 | ater Form W-4) 4 is checked.  2a 9 2a is at unt from 2b 20 20 20                                                             | or marital status                       |
| Step 2. | bas<br>(line<br>Not<br>2a<br>2b<br>2c<br>2d<br>2e<br>2f                                      | the Tentation of the community of the community of the co | ve Withholdir yee's Adjusted from 2019 or e Head of House oyee's Adjuste the appropriat at in column at at row nt from column ntage from co from line 2a ount on line 2g d 2f unt on line 2g                                                                                                    | ng Amount d Annual Wage earlier); and whe ehold table if th ed Annual Wag e Annual Perce but less than th n C of that row lumn D of that ro e by the percent                                                                                                    | Amount; filing statether the box in See Form W-4 is from the seed of the seed of the seed  | atus (Step 1(c) of<br>tep 2 of 2020 of<br>tep 2 of 2020 of<br>tep 2019 or earli<br>line 1i or 1I about<br>ble in which the<br>mn B, then ente                                                                                                    | of the 2020 or la<br>r later Form W-<br>ier.<br>ve<br>amount on line<br>ir here the amo                                               | ater Form W-4) 4 is checked.  2a 9 2a is at unt from 2b 20 20 20 21                                                          | or marital status                       |
| Step 2. | bas<br>(line<br>Not<br>2a<br>2b<br>2c<br>2d<br>2e<br>2f<br>2g                                | the Tentation of the community of the community of the co | ve Withholdir yee's Adjusted from 2019 or e Head of House oyee's Adjuste the appropriat at in column at at row nt from column ntage from co from line 2a ount on line 2g d 2f unt on line 2g                                                                                                    | ng Amount d Annual Wage earlier); and whe ehold table if th ed Annual Wag e Annual Perce but less than th n C of that row lumn D of that ro e by the percent                                                                                                    | Amount; filing statether the box in See Form W-4 is from the Form W-4 is from the entage Method take amount in column to the entage on line 2d.                                                                                                    | atus (Step 1(c) of<br>tep 2 of 2020 of<br>tep 2 of 2020 of<br>tep 2019 or earli<br>line 1i or 1I about<br>ble in which the<br>mn B, then ente                                                                                                    | of the 2020 or la<br>r later Form W-<br>ier.<br>ve<br>amount on line<br>ir here the amo                                               | ater Form W-4) 4 is checked.  2a 9 2a is at unt from 2b 20 20 20 21                                                          | or marital status                       |
|         | bas<br>(line<br>Not<br>2a<br>2b<br>2c<br>2d<br>2e<br>2f<br>2g<br>2h                          | the Tentation and the country of the country of the | ve Withholdir yee's Adjusted from 2019 or e Head of House oyee's Adjusted the appropriate the appropriate the from column A to row the from column ntage from co of from line 2a ount on line 2a ount on line 2g mount edits                                                                                                    | ng Amount d Annual Wage earlier); and whe eehold table if the ed Annual Wage ee Annual Perce but less than the n C of that row lumn D of that row ee by the percent                                                                                                    | Amount; filing statether the box in See Form W-4 is from the see amount from the amount in column ow the see amount in column ow the see amount in column ow the see amount in column ow the see amount in column ow the see amount in column ow the see amount in column ow the see amount in column ow the see amount in column ow the see amount in column ow the see amount in column of pay periods on the see amount in column of pay periods on the see amount in column of the see amount in column of the see amo | atus (Step 1(c) of<br>tep 2 of 2020 of<br>tep 2 of 2020 of<br>tep 2019 or earli<br>line 1i or 11 about<br>ble in which the<br>mn B, then ente                                                                                                    | of the 2020 or later Form W- ier.  ve amount on line r here the amo                                                                   | ater Form W-4) 4 is checked.  2a 9 2a is at unt from 2c 2c 2c 2f 2c 2f                                                       | or marital status                       |
|         | bas<br>(line<br>Not<br>2a<br>2b<br>2c<br>2d<br>2e<br>2f<br>2g<br>2h                          | ure the Tentative ded on the emplose 3 of Form W-4 to Don't use the Enter the emploration of the Enter the amour column A of that Enter the amour Enter the amour Enter the percesubtract line 2 of Multiply the amount of the Enter the amount of the Enter the amount of the Enter the Enter | ve Withholdir yee's Adjusted from 2019 or e Head of Hous oyee's Adjusted the appropriat it in column A it row in trom column ntage from co of from line 2a ount on line 2a ount on line 2g imount unt on line 2g i mount edits 's Form W-4 is                                                                                                    | ng Amount d Annual Wage earlier); and whe eehold table if th ed Annual Wag ee Annual Perce but less than th on C of that row elumn D of that row ee by the percent                                                                                                    | Amount; filing statether the box in Sie Form W-4 is from the Form W-4 is from the entage Method tale amount in columns.  Ow                                                                                                    | atus (Step 1(c) of tep 2 of 2020 of 2020 of 2019 or earline 1 i or 11 about ble in which the min B, then enter the term between the term between the term betwe | of the 2020 or later Form Weier.  ve amount on liner here the amount on the the the amount of the the the the the the the the the the | ater Form W-4) 4 is checked.  2a a 2a is at unt from 2b 2c 2c 2c 2c 2f 2c 2b 2b 2c 2b 2c 2c 2c 2c 2c 2c 2c 2c 2c 2c 2c 2c 2c | or marital status                       |
|         | bass<br>(line<br>Not<br>2a<br>2b<br>2c<br>2d<br>2e<br>2f<br>2g<br>2h                         | ure the Tentative ded on the emploe a 3 of Form W-4 to Don't use the Enter the emploe Find the row in the least the amour column A of that Enter the amour column A of that Enter the perce Subtract line 2b Multiply the amount Add lines 2c an Divide the amount Withholding A count for tax crulf the employee enter -0-                                                                                                    | ve Withholdir yee's Adjusted from 2019 or e Head of Hous byee's Adjusted the appropriat the appropriat the column A throw throm column thage from column thage from colu       | ng Amount d Annual Wage earlier); and whe eehold table if the ed Annual Wage ee Annual Perce but less than the n C of that row lumn D of that re e by the percent                                                                                                    | Amount; filing statether the box in Size Form W-4 is from the series of the series of the series of the series of pay periods on the series of pay periods on the series of pay periods of pay periods of pay perio | atus (Step 1(c) of<br>tep 2 of 2020 of<br>tep 2 of 2020 of<br>tep 2019 or earli<br>line 1 i or 11 about<br>ble in which the<br>min B, then ente                                                                                                    | of the 2020 or later Form Weler.  ve amount on line or here the amount the Tentative  3 of that form;                                 | ater Form W-4) 4 is checked.  2a 9 2a is at unt from 2b 2c 2c 2d 2f 2d 2t otherwise 3a                                       | or marital status  S S S S S S S S S    |
| Step 2. | bass (line Not 2a 2b 2c 2d 2e 2f 2g 2h Acc 3a 3b                                             | ure the Tentative ded on the emplose 3 of Form W-4 to Don't use the Enter the emplorement of the Enter the amour column A of that Enter the amour Enter the perces Subtract line 2b Multiply the amount Add lines 2c an Divide the amount of the employee enter -0 Divide the amount of the employee enter -0 Divide the amount of the employee enter -0 Divide the amount of the employee enter -0                                                                                                    | ve Withholdir yee's Adjusted from 2019 or e Head of Hous oyee's Adjusted the appropriat the appropriat the appropriat the column A to row throm column thage from co of from line 2a ount on line 2g unt on line 2g unt on line 2g simount edits 's Form W-4 is unt on line 3a l                                                                                                    | ng Amount d Annual Wage earlier); and whe eehold table if th ed Annual Wag ee Annual Perce but less than th on C of that row lumn D of that ro ee by the percent                                                                                                    | Amount; filing statether the box in Sie Form W-4 is from the Form W-4 is from the entage Method tale amount in columns.  Ow                                                                                                    | atus (Step 1(c) of tep 2 of 2020 of 2020 of 2019 or earline 1 i or 11 about ble in which the min B, then enter the step 1 ine 1b. This is sount from Step line 1b.                                                                                                    | of the 2020 or later Form Weier.  ve amount on line rhere the amount on the Tentative  3 of that form;                                | ater Form W-4) 4 is checked.  2a 9 2a is at unt from 2b 2c 2c 2c 2d 2f 2b 2b otherwise 3a 3b                                 | or marital status                       |
| Step 3. | bas<br>(line<br>Not<br>2a<br>2b<br>2c<br>2d<br>2e<br>2f<br>2g<br>2h<br>Acc<br>3a<br>3b<br>3c | ure the Tentative sed on the emplore 3 of Form W-4: te. Don't use the  Enter the emplorement of the amount column A of the Enter the amount column A of the Enter the amount enter the percession of the Enter the amount of the Enter the amount of the Enter the amount of the Enter the amount of the Enter the Add lines 2c and Divide the amount of the Enter the Enter t | ve Withholdir yee's Adjusted from 2019 or e Head of Hous oyee's Adjusted the appropriat th in column A it row nt from column ntage from co of from line 2a ount on line 2g i mount edits 's Form W-4 is of from line 2h.                                                                                                    | ng Amount d Annual Wage earlier); and whe eehold table if the ed Annual Wage te Annual Perce but less than the n C of that row lumn D of that row e by the percent by the number of                                                                                                    | Amount; filing statether the box in Sie Form W-4 is from the Form W-4 is from the entage Method take amount in columns.  The form W-4 is from the entage Method take amount in columns.  The form W-4 is from the entage on line 2d is from the entage on line 2d is from the entage on line 2d is from the entage on line 2d is from the entage on line 2d is from the entage on line 2d is from the entage on line 2d is from the entage on line 2d is from the entage of pay periods on the entage of pay periods on the entage of the entage of th | atus (Step 1(c) of tep 2 of 2020 of 2020 of 2019 or earline 1 i or 11 about ble in which the min B, then enter the step 1 ine 1b. This is sount from Step line 1b.                                                                                                    | of the 2020 or later Form Weier.  ve amount on line rhere the amount on the Tentative  3 of that form;                                | ater Form W-4) 4 is checked.  2a 9 2a is at unt from 2b 2c 2c 2c 2d 2f 2b 2b otherwise 3a 3b                                 | or marital status                       |
| Step 3. | bass (linn Nol Nol 2a 2b 2c 2d 2e 2f 2g 2h Acc 3a 3b 3c Fig                                  | ure the Tentative and on the emplose 3 of Form W-4; te. Don't use the Enter the emploses the Enter the emploses the amour column A of the Enter the amour Enter the amour Enter the amour Enter the amour Enter the amour Enter the amour Enter the amour Enter the amour Enter the amour Withholding A count for tax crulf the employee enter -0 Divide the amour Subtract line 3b ure the final amour the final amour        | ve Withholdir yee's Adjusted from 2019 or e Head of House ovee's Adjusted the appropriat at in column A at row throw or from column ntage from column ntage from column ount on line 2a ount on line 2g mount edits 's Form W-4 is cunt on line 3a l or from line 2h.                                                                                                    | ng Amount d Annual Wage earlier); and whe eehold table if th ed Annual Perce but less than th n C of that row lumn D of that row e by the percent by the number of the contract of the contract of the con     | Amount; filing statether the box in Sie Form W-4 is from the period of the amount in column ow the period on the period on the period of the period of the p | atus (Step 1(c) of tep 2 of 2020 of 2020 of 2019 or earline 1 ior 11 about ble in which them B, then enter them 1 ine 1 ior 1 ior 1  | of the 2020 or lar later Form Weier.  ve amount on liner here the amount on the the the amount of the Tentative  3 of that form;      | ater Form W-4) 4 is checked.  2a 9 2a is at unt from 2b 2c 2c 2c 2f 2f 2t otherwise 3a 3c                                    | or marital status                       |
|         | bass (linn Nol Nol 2a 2b 2c 2d 2e 2f 2g 2h Acc 3a 3b 3c Fig                                  | ure the Tentative ded on the emplose 3 of Form W-4 to Don't use the Enter the emploration of the Enter the amour column A of that Enter the amour column A of that Enter the amour Enter the perces Subtract line 2b Multiply the amount Add lines 2c an Divide the amount of the employee enter -0- Divide the amount of the employee enter subtract line 3b ure the final am Enter the additional enter the additional enter the enter the enter the enter the enter the enter the enter the subtract line 3b ure the final am Enter the final am Enter the final enter the enter the enter th | ve Withholdir yee's Adjusted from 2019 or e Head of Hous objee's Adjusted the appropriat to the appropriat to the appropriat to the appropriat to the appropriat to the appropriat to the appropriat to the appropriat to the appropriat to the appropriat to from column thage from column thage from column thage from column to from line 2a to the appropriat to the appropriate to the appropriate to the appropriate the appropriate the | ng Amount d Annual Wage earlier); and whe eehold table if the ed Annual Wage ee Annual Perce but less than the n C of that row lumn D of that ro e by the percent by the number of the form 2020 or less by the number of the owithhold from                                                                                                    | Amount; filing statether the box in Sie Form W-4 is from the Form W-4 is from the entage Method take amount in columns.  The form W-4 is from the entage Method take amount in columns.  The form W-4 is from the entage on line 2d in the entage on the entage on the entage on the entage on the entage on the entage on the entage on the entage on the entage on the entage on the entage on the entage of the entage of the entag | atus (Step 1(c) of tep 2 of 2020 of 2020 of 2019 or earling time 1 i or 11 about ble in which them B, then enter the tem B. This is sount from Step line 1b.                                                                                                    | of the 2020 or later Form Weier.  ve amount on line rhere the amount on the Tentative  3 of that form;                                | ater Form W-4) 4 is checked.  2a 9 2a is at unt from 2b 2c 2c 2c 2d 2d 2d 2d 2d 2d 2d 2d 2d 2d 2d 2d 2d                      | or marital status                       |
| Step 3. | bass (linn Noi Noi Noi Noi Noi Noi Noi Noi Noi Noi                                           | ure the Tentative ded on the emplose 3 of Form W-4: te. Don't use the  Enter the emplose 5 of Form W-4: I least the amour column A of that Enter the amour column A of that Enter the amour Enter the percesubtract line 2b Multiply the amour Add lines 2c an Divide the amour Withholding A count for tax creative enter -0.  Divide the amour Subtract line 3b ure the final am Enter the addition form or line 6 or Add lines 3c an                                                                                                    | ve Withholdir yee's Adjusted from 2019 or e Head of Hous oyee's Adjusted the appropriat the appropriat the in column A throw throw thro                                                                                                    | ng Amount d Annual Wage earlier); and whe eehold table if the ed Annual Wage te Annual Perce but less than the n C of that row lumn D of that row e by the percent by the number of the from 2020 or le by the number of the training the from the training to the training the training the training the training the training the training the training the training the training the training training the training training the training training traini | Amount; filing statether the box in Sie Form W-4 is from the period of the amount in column ow the period on the period on the period of the period of the p | atus (Step 1(c) of tep 2 of 2020 of 2020 of 2019 or earling time 1 i or 11 about ble in which the mn B, then enter the mn B. This is sount from Step line 1b.                                                                                                    | of the 2020 or later Form Weler.  ve amount on line or here the amount of the Tentative  3 of that form;  4(c) of the 202             | ater Form W-4) 4 is checked.  2a 9 2a is at unt from 2c 2c 2c 2d 2f 2d 2t otherwise 3a 3c 0 or later 4a                      | s S S S S S S S S S S S S S S S S S S S |